# **ODLUX DB API Guilin Extension**

For Guilin inventory tree view extension ([ODLUX Inventory enhancement with treeview\)](https://wiki.onap.org/display/DW/ODLUX+Inventory+enhancement+with+treeview) the data-provider ([Data-Provider\)](https://wiki.onap.org/display/DW/Data-Provider) is getting a new extension.

## Goal:

{

}

- Provide a function to analyse a database with inventory entries
- Provide filter function to filter on device level or inside device at different tree-level
- The function provides back tree lists of inventory id's according to given filter
- Additionally a correlation to equipment alarm severity is provided.
- The id's of the result can be used for data-provider's request to get the concrete data

#### Characteristics:

- Additional API with URL for POST "/tree/read-inventory-tree"
	- The request provides back a list of equipment id's according to the request filter
- Two filter levels:
	- 1. URL path : Points to a subtree of elements that are search by filter in query-body 2. query-body with textual or field specific search.
- Delivers back all inventory **id's** for the given URL/path query-body filter
- Use data-provider api "inventoryequipment" to get inventory data for an id

Extension of data-provider Web-API in Guilin:

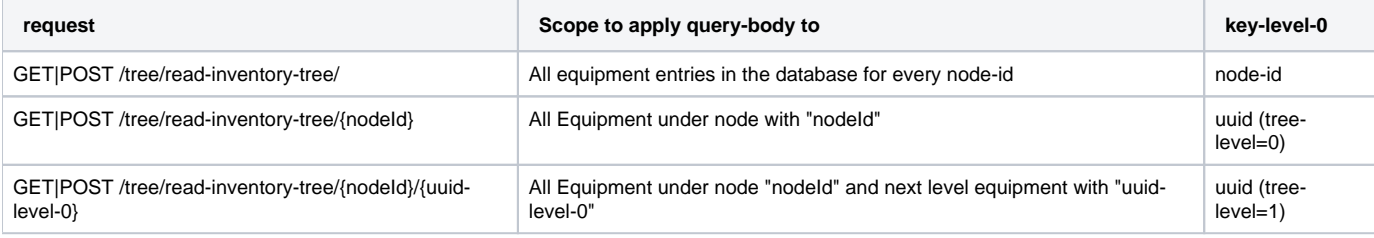

### Example 1: Query-body with text if POST-request

```
 "query":"2143524123"
```
Example 2: Converted to an database (Elasticsearch) query (search through all properties)

```
POST /alias/doctype/_search
{
   "query": {
     "query_string": {
       "default_field": "*",
       "query": "*searchfor*"
     }
   }
}
```
Example 3: Response

```
{
      "{key-level-0}":{
          "label":"1.0 Shelf",
          "children?":{
              "{key-level-1}": {
                  ...
 }
          },
          "isMatch":true,
          "ownSeverity?":"major",
          "childrenSeveritySummary?":"minor"
      }
}
```
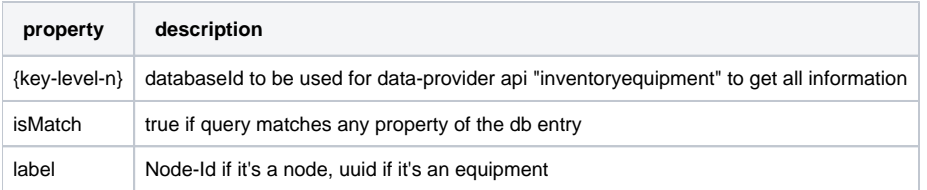

# for future use:

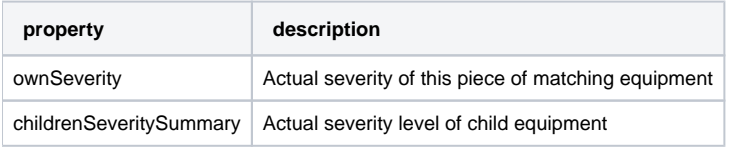